[License](https://zhiliao.h3c.com/questions/catesDis/390) **[李树兵](https://zhiliao.h3c.com/User/other/1406)** 2015-07-27 发表

通过登陆imc管理界面,右上角 关于,然后有查看序列号

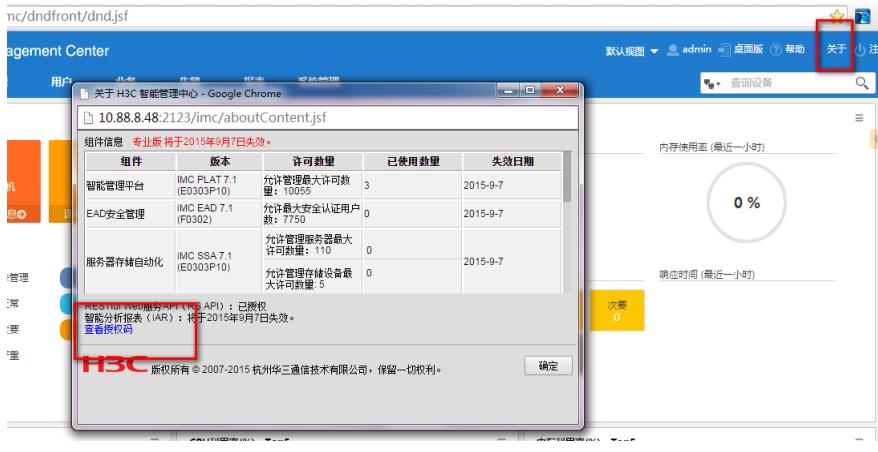

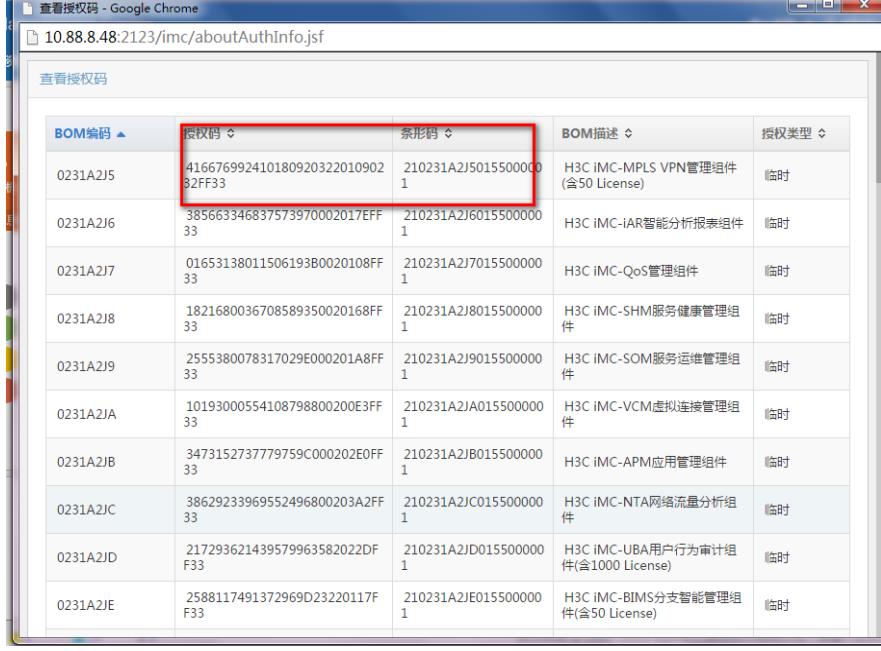